# **Comment transformer sa vieille alimentation PC en générateur de labo**

#### 19/03/2014

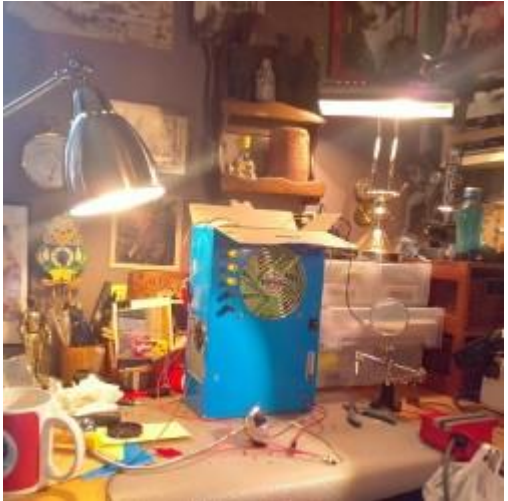

Oui **vous pouvez crâner** en faisant clignoter des LED branchées à votre Arduino face à vos potes fascinés. Seulement si n'importe quel **blaireau sait aligner 3 lignes de code en Arduino**, c'est pas pour ça qu'**il saura faire de l'électronique**.

Et hélas, je suis depuis trop longtemps un blaireau qui sait aligner des lignes de code, sans n'avoir jamais rien pigé à l'électricité. Certainement le résultat du long travail pédagogique d'un sale prof de physique de seconde qui se délectait à me pourrir devant toute la classe. « *Raaaimmmboooo au tabloooooo !* » criaitt-il de sa voix suraiguë de crécelle psychopathe, me faisant venir des sueurs froides en sachant qu'une heure d'humiliation verbale était arrivée. Et pourtant l'électricité c'est la base de la création numérique. **Sans électricité et compréhension du courant électrique, pas d'électronique.** Alors, par défi envers moi même et par revanche envers ce connard de prof, j'ai décidé de me plonger dans **un projet de bidouille 100% électrique.**

1. **Vous allez apprendre en vous trompant.** La bidouille c'est résoudre des problèmes sans mode d'emploi, c'est à dire de la meilleure façon possible.

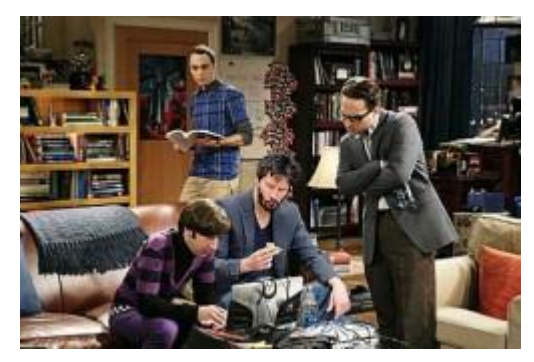

2. Vous construisez **un projet qui répond à VOS besoins.** Pas un truc standard produit en masse en Chine.

3. La bidouille c'est **la récupération, de la réutilisation du matériel (upcycling).** Ca réjouit votre petit coeur écolo nettement plus qu'en payant votre taxe verte.

4. Et en finissant le projet, vous avez une impression de **valorisation de vous même. Vous savez !** Un peu comme Neo qui viendrait d'apprendre le kung-fu (sans avoir l'air con de Keanu).

# **Le projet / matériel**

Mes besoins étaient simples, mais introuvables dans un magasin **à moins d'une centaine d'€.** Voilà la liste :

- une sortie +5V pour mon Arduino
- un ventilo à l'emplacement de ma tête pour aérer quand je soude à mon bureau
- des sorties GND / +3V/ +5V/ +12V
- toutes les tensions que peut me donner l'alim au cas où
- pour un volume réduit (j'ai pas beaucoup de place sur mon bureau)

#### **Le matériel utilisé** m'aura en réalité coûté environ 5 € (sans le café) :

- **une vieille alimentation ATX de PC**, la grosse boite avec un ventilo qui convertit le 220 V du secteur en courant utilisable par la carte mère et les autres composants de votre PC.
- un ou deux **interrupteurs** (venus directement de votre boite à crap)
- des fiches **bananes** femelles (obligé de l'acheter)
- 2 **LED** et les 2 **résistances** qui vont avec (visez du 330 ohms j'en avais pas en stock, j'ai pris du 500 et mes LED éclairent poussivement)
- éventuellement pour les très très vieux modèles d'alim, il vous faudra une **résistance de puissance** (10 ohms 10W). J'en ai pas eu besoin.
- Les **fils** vous les récupérerez sur l'alim.
- Un fer à souder, une pince coupante, et de la colle chaude.
- Un multimètre pour les tests.

#### **Phase 0 > Le plan !**

Dans la plupart des cas l'alim porte sur une de ses faces une étiquette avec les différents voltages qu'elle distribue via des fils de couleurs différentes. **Gardez bien cette étiquette,** elle vous fera gagner beaucoup de temps.

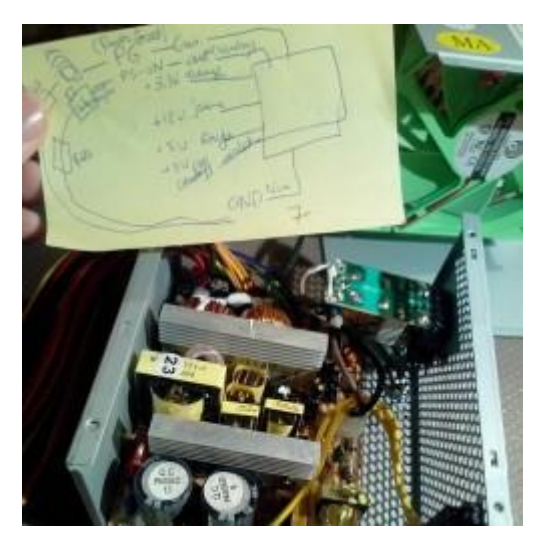

Dans le cas où vous n'avez pas cette étiquette, il vous faudra chercher **les**  références de votre alimentation (sur un site comme *pinouts.ru* par exemple). Si vous ne trouvez pas, ce sera au test à la main. La plupart des couleurs sont standards, mais il vaut mieux tester.

**Attention ! Avertissement ! Achtung ! Danger !** Les deux gros cylindres que vous voyez en bas de la photo sont des condensateurs à très haut voltage. Si ils sont pleins et qu'ils se déchargent à travers vous, vous allez le sentir passer. Voir y passer tout court. **Donc soyez prudent** (déchargez et ne touchez pas aux cylindres) **! La maison n'est pas responsable.**

## Phase  $1 > L'$ élagage des fils

Première étape, enlever les fils qui ne servent à rien. Ne les jetez pas ! Des fils c'est toujours utile. Coupez à la base. Et après les tests, si tout fonctionne, vous isolerez tout ça avec un coup de colle chaude.

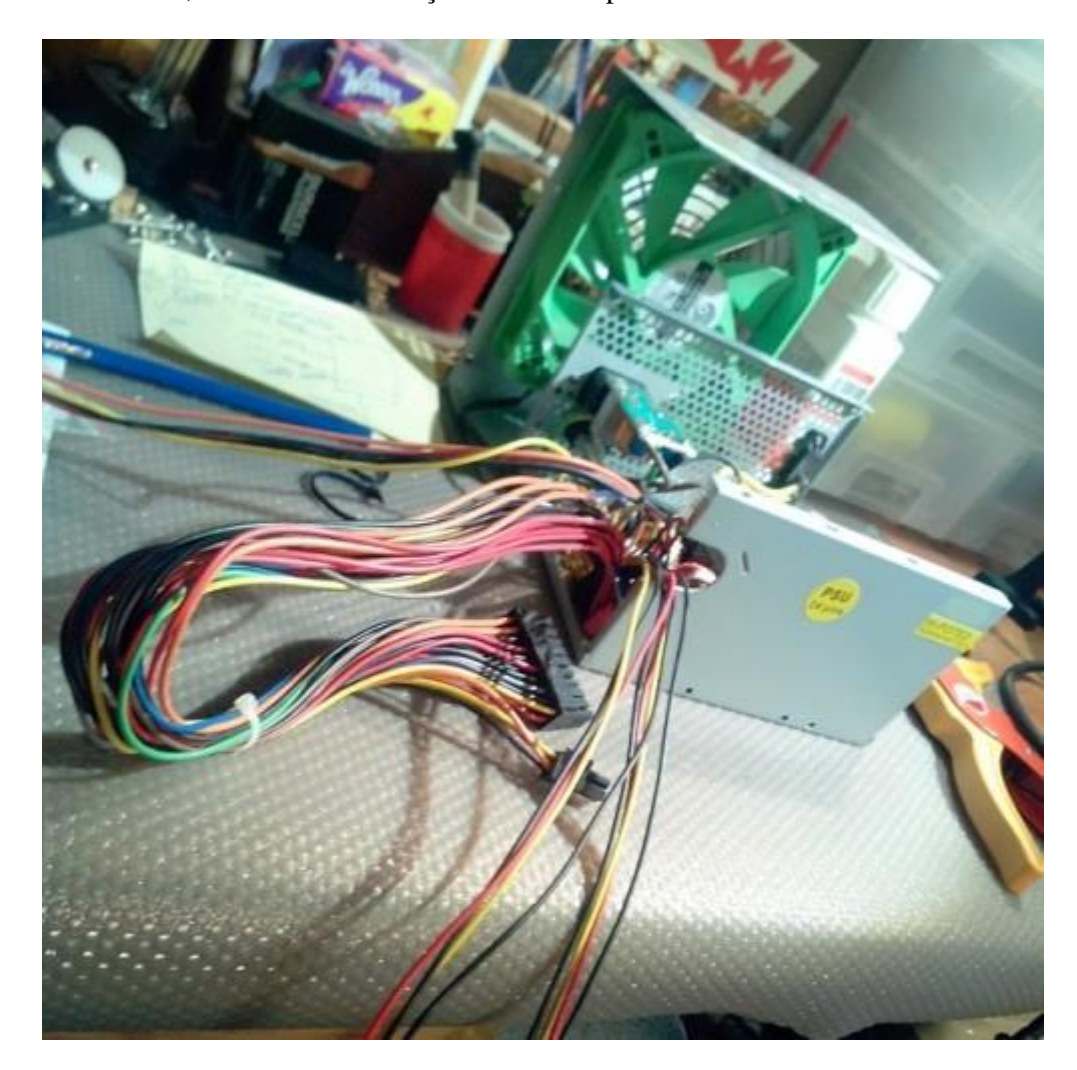

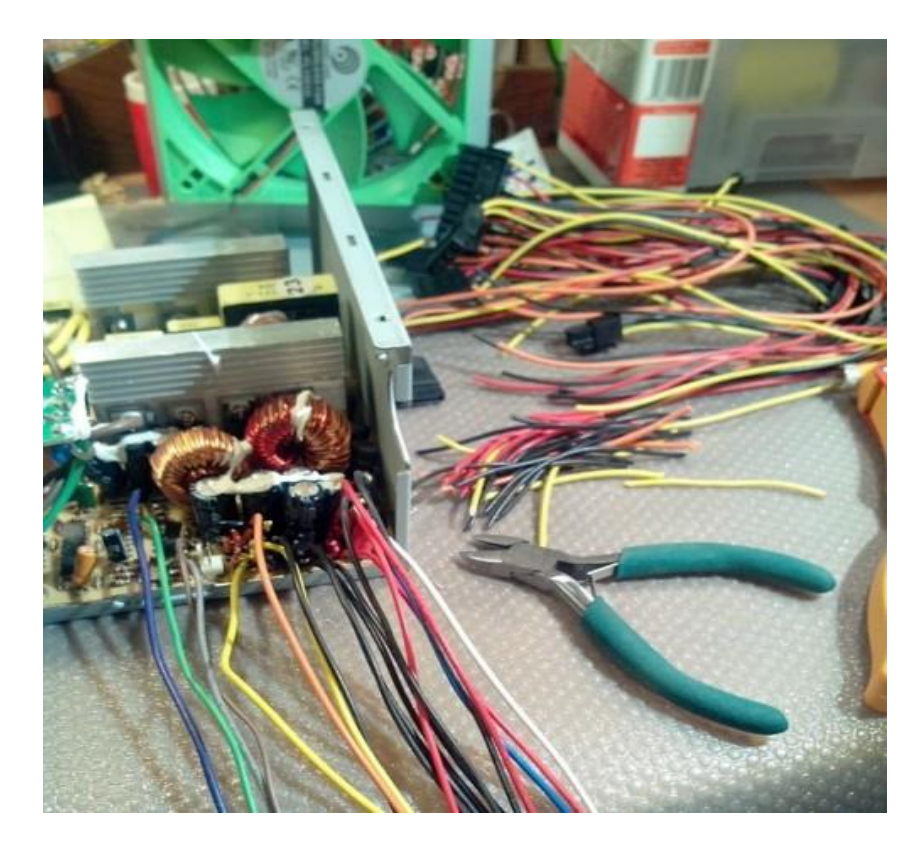

Une fois le découpage terminé, c'est le moment de tester si ça va fonctionner.

#### Phase  $2 >$  Le test des tensions

Les alimentations de PC ne tournent que si elles sont sollicitées. Pour la tester, il vous faudra poser **un interrupteur entre un fil GND** (noir la plupart du temps) et **le fil PG** (Power Good) de couleur grise chez moi. Cela vous permettra de faire tourner l'alimentation qui sinon ne fonctionnera pas. Ajoutez donc une LED à votre interrupteur. Ce sera plus visuel. Vous pouvez aussi utiliser **le fil PS-ON** (vert) pour allumer une LED « standby ». Je ne l'ai pas fait mais c'est possible. N'oubliez pas dans ce cas la résistance de 330 ohms (sinon elle cuit votre LED, hé).

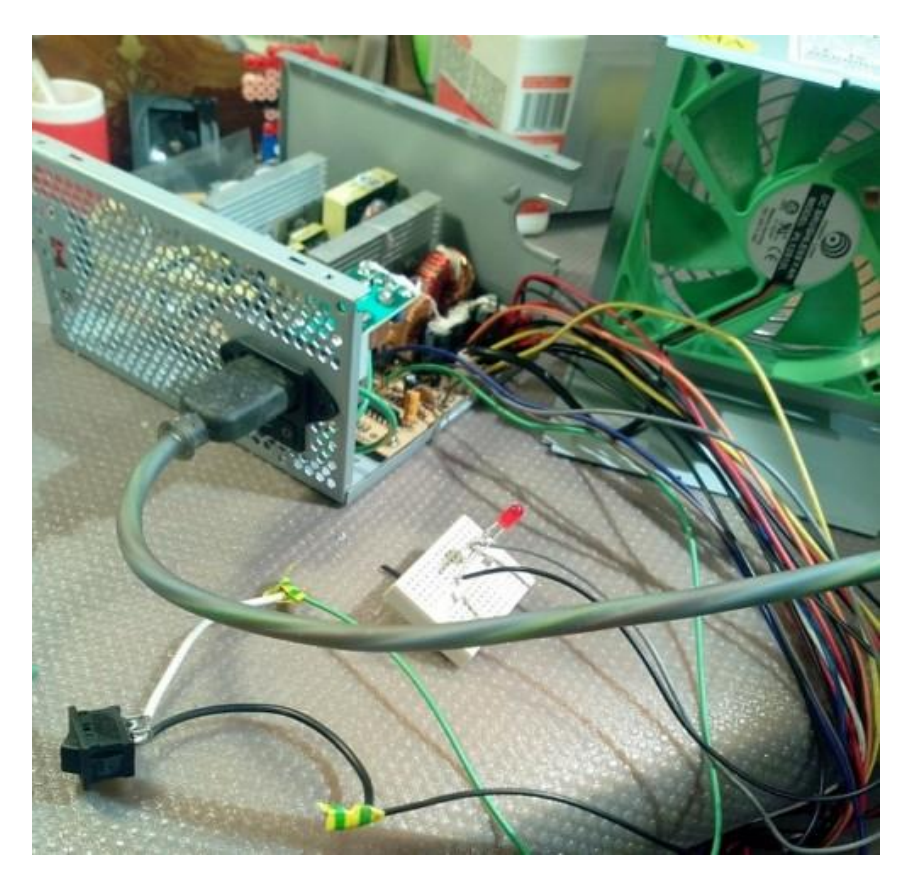

Montage rapide sans soudure. Pas besoin de plus pour tester le montage. Ça fonctionne ? Génial, maintenant va falloir mettre ça dans la boite puis souder

#### **Phase 3 > Le design et la soudure**

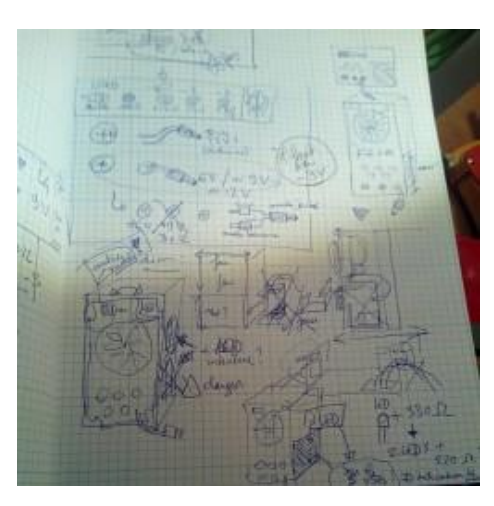

Avant tout, je vous conseille de faire **un plan-conception-schéma de votre objet final**. Ca vous permettra d'être au clair sur vos sorties de courant et l'emplacement des différents éléments et puis **ça peut vous donner des idées esthétiques**. Voilà **mon schéma à droite**. Evidemment, le résultat final sera un petit peu différent de la réalité (sans les mesures de la boite, faudra improviser).

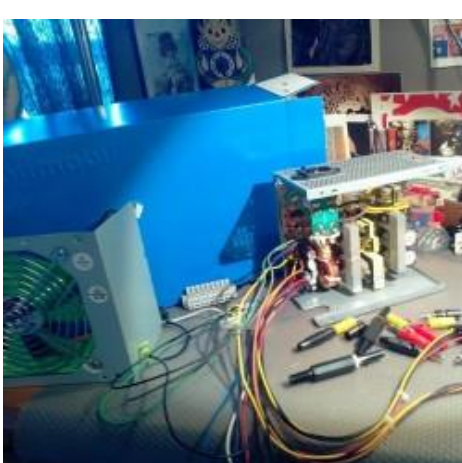

Un jour, j'aurai un vrai atelier à moi avec une machine outil pour fabriquer de magnifiques boîtiers en métal et y mettre mes montages.

Ce n'est pas le cas pour l'instant, alors j'ai choisi **une vieille boite de Playmobil bleue** traînant depuis Noel dernier et un cutter pour la découper. **Upcycling je vous dis.**

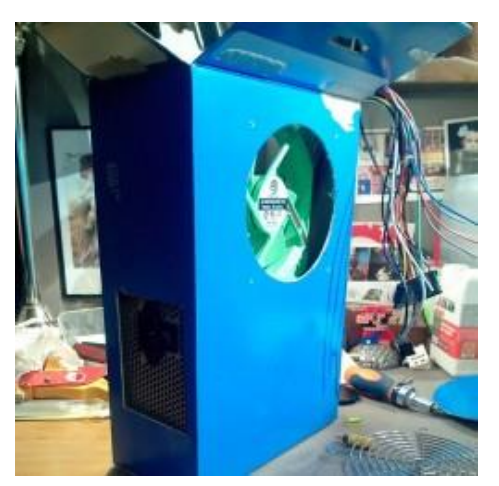

Le découpage fait, les fils posés, j'ai retrouvé dans ma scrap box (il faut toujours avoir une scrap box chez soi) **une vieille lampe USB made in China** (le truc qu'on vous offre quand on ne sait pas quoi vous offrir en sachant que vous travaillez derrière un ordinateur).

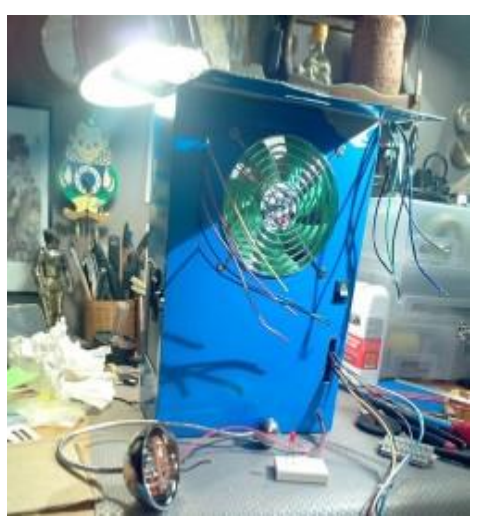

La lampe ne fonctionnait plus, mais seule la partie USB était cramée. J'ai donc pu récupérer le long coup flexible pour donner une touche bizarre et totalement personnalisée à ce générateur.

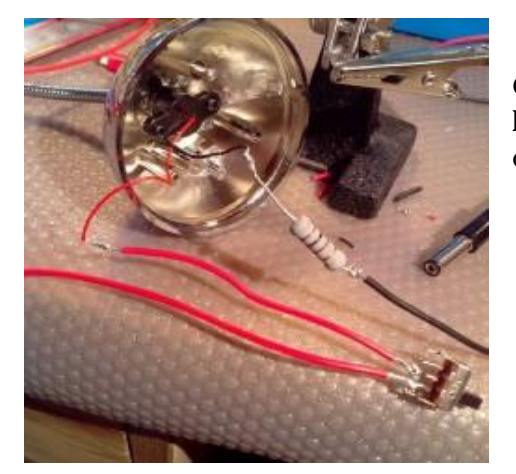

Ce fut finalement l'étape la plus difficile : **souder des fils microscopiques de la**  lampe USB à un interrupteur et une grosse résistance de récup (j'avais plus de 330 ohms). Grosse galère.

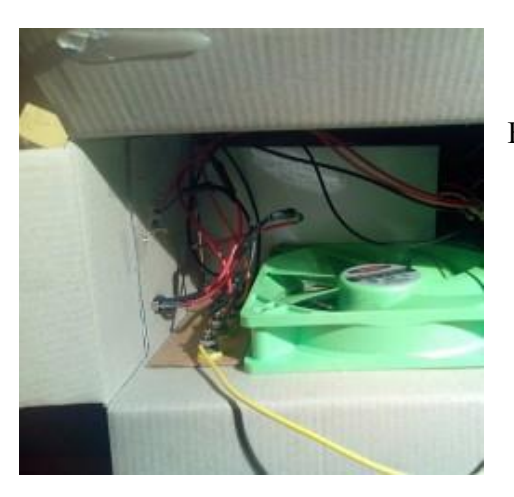

Et enfin, isoler vos soudures et tout faire tenir dans la boite…

## **Phase 4 > Admirez le résultat !**

Je ne suis donc pas peu fier de **ce magnifique objet étrange** qui s'intègre parfaitement à mon bureau bordélique. Il me reste à le peindre ou à lui ajouter des éléments de déco, mais on verra plus tard.

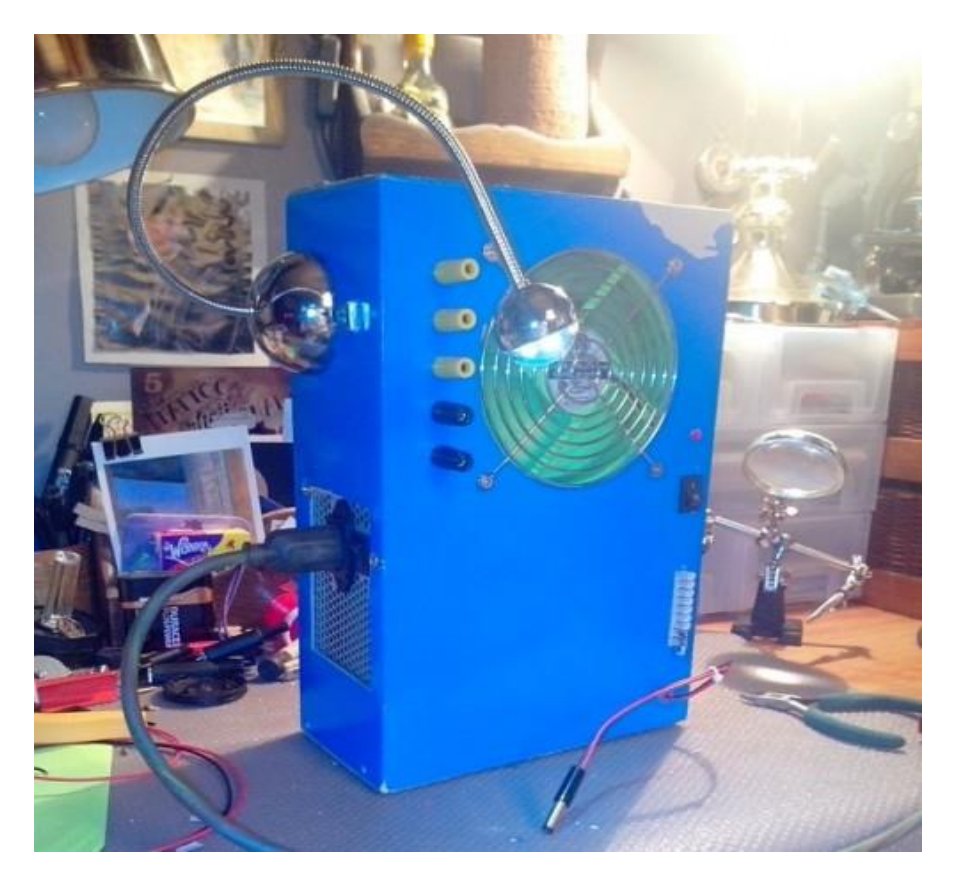

En résumé, un projet qui permet de **s'initier à l'électricité,** sans trop se mettre en danger, et avec la perspective de transformer une vieille alim qui ne sert à rien en générateur qui vous permettra de jouer avec Arduino. Alors, si vous avez quelques soirées à combler, n'hésitez pas et amusez-vous bien ! Merci qui ? Mercyroul.